# **Curso de Extensión SIMULACIÓN TÉRMICA DE EDIFICIOS MEDIANTE ENERGYPLUS Y LEGACY OPENSTUDIO**

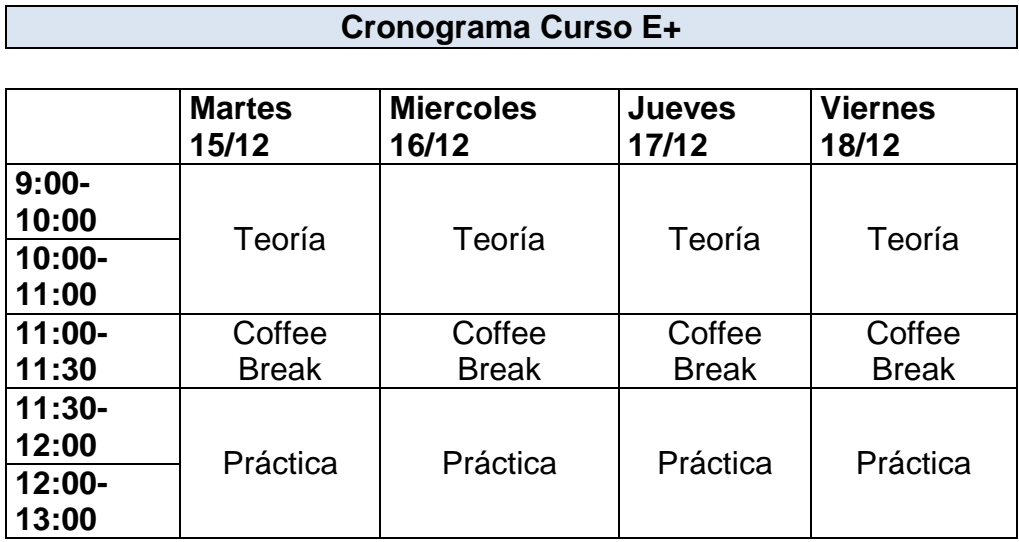

## *Martes 15/12*

*Introducción al EnergyPlus. Descarga e instalación. Descripción general. Ingreso gráfico: introducción a SketchUp. Legacy OpenStudio. Zonificación térmica. Sombreado.*

### *Miercoles 16/12*

*Entrada de datos: IDF editor. Ejecución: EP-Launch. Variables de salida, reportes. Datos climáticos, localización geográfica. Ingreso de materiales, construcciones, superficies, zonas, ventanas.*

### *Jueves 17/12:*

*Schedules. Ocupación. Ganancias internas: personas, iluminación, estufas. Movimiento de aire entre zonas. Infiltraciones. Cálculo de cargas de calefacción y refrigeración: HVAC:IdealLoads*

### *Viernes 18/12:*

*Programas auxiliares. WeatherConverter. Modelos de temperatura exterior. Ingreso de los datos de radiación solar. Coeficientes convectivos interiores y exteriores. Cálculos básicos de iluminación.*